# **BAB III**

# **METODE KERJA PRAKTEK**

#### **3.1 Waktu dan Lokasi**

Kerja praktek dilaksanakan di :

Nama perusahaan : CV. Wins Samanta

Divisi · Percetakan

Tempat : Jl. Kutisari Besar 57 Surabaya.

Kerja praktek dilaksanakan oleh penyusun selama 1 bulan, dimulai pada tanggal 09 April 2012, dan berakhir pada tanggal 09 Mei 2012, dengan alokasi waktu per minggu sebagai berikut :

- Senin – Jum'at, : 08.00 WIB – 17.00 WIB

(Dengan waktu istirahat pukul 12.00 hingga pukul 13.00)

# **3.2 Landasan Teori**

Berdasarkan pada teori yang di dapat dari perkuliahan Program Studi DIII Komputer Grafis dan Cetak STIKOM Surabaya, terdapat beberapa teori atau materi yang berhubungan erat dengan pelaksanaan kerja praktek di CV. Wins Samanta Offset Printing pada bagian desain tentang proses pengolahan *file digital artwork*, diantaranya adalah sebagai berikut:

Seperti yang sudah diketahui, didalam proses menghasilkan produkproduk cetakan kemasan atau *packaging*, terdapat tiga fase atau tahapan penting yang harus dilalui yaitu Pracetak (*prepress*), Cetak (*press*) dan Pasca cetak (*postpress*). Dimana dari setiap fase atau tahapan penting tersebut terdiri dari beberapa langkah kecil yang pada akhirnya nanti sangat menentukan produk akhir cetakan yang dihasilkan. Dimana, salah satu tahapan terpenting tersebut adalah fase Pracetak (*prepress*) yang juga merupakan tempat inti dilakukannya proses pengolahan *file digital artwork*.

## **3.2.1 Pracetak (***prepress***)**

Pracetak merupakan awal dari suatu proses pembuatan barang cetakan. Suatu karya desain tidaklah mudah untuk secara langsung ditransferkan ke proses cetak. Ada beberapa tahapan yang harus dimengerti oleh seorang desainer grafis dalam pengolahan karya desain. Untuk dapat membuat suatu desain produk grafika, ada beberapa hal yang harus dimengerti, misalnya proses cetaknya, bahan atau media cetaknya, dan sebagainya. Oleh karena itu perlu sekali adanya pemahaman tentang alur proses cetak bagi para desainer grafis.

Pracetak atau *Pre-press* meliputi semua langkah proses yang dibutuhkan untuk mempersiapkan materi desain, mulai dari persiapan area cetak, teks, *original image* dan gambar grafis sampai kepada proses produksi untuk menghasilkan semua materi yang siap "untuk proses cetak". Termasuk di dalamnya pembuatan obyek-obyek desain baik berbasis vektor maupun *pixel*, pembuatan *film* dan plat untuk persiapan proses cetak. Materi yang ada di *prepress*, yang meliputi kegiatan desain grafis juga merupakan titik awal yang sangat berguna untuk kegiatan desain, misalnya untuk *website* atau presentasi yang menggunakan teks dan foto atau gambar.

Pracetak dikenal juga dengan tahap persiapan. Unit ini bertugas mengolah materi yang akan dicetak hingga menjadi acuan cetak dari mesin cetak. Dalam pekerjaannya, bagian Pracetak ini berkaitan erat dengan peralatan seperti komputer untuk mendukung proses desain dan *layout*, *printer*, *scanner*, kamera, meja *layout* dan montase, *imagesetter* (*Computer to Film*), *film processor*, *platemaker*, *plate processor*, *platesetter* (*Computer to Plate*), penggaris, perekat, *cutter*, astralon, densitometer dan lain-lain.

Secara garis besar, dalam ruang pra cetak, beberapa proses yang dilakukan adalah sebagai berikut :

1. Proses *Layout* Desain

2. Proses Pembuatan Film / Plat Cetak

# **a. Proses** *Layout* **Desain**

Proses *Layout* adalah mengatur penempatan berbagai unsur komposisi, seperti misalnya huruf dan teks, garis-garis, bidang, gambar, foto atau *image* dan sebagainya. *Layout* dimulai dengan gagasan pertama dan diakhiri oleh selesainya pekerjaan. Proses *layout* tersebut memberi kesempatan kepada *layout*er dan langganannya untuk melihat pekerjaan mereka sebelum dilaksanakan. Dengan demikian pembengkakan biaya karena pengulangan penyusunan dan pembetulan kembali dapat dicegah. Dengan kata lain, *layout* adalah proses memulai perancangan suatu produk cetakan.

Syarat utama dari proses *layout* adalah perwujudan umum dari sebuah *layout* harus sesuai dengan hasil cetakan yang akan dihasilkan. *Layout* yang baik harus dapat mewakili hasil akhir yang ingin dicapai dari suatu proses cetakan. Oleh karena itu yang harus dengan jelas ditampakkan pada sebuah *layout* adalah :

• gaya huruf dan ukurannya

17

- komposisi gambar yang digunakan
- bentuk, ukuran dan komposisi
- warna
- ukuran dan macam kertas (bahan cetaknya)

Persiapan awal dari suatu proses Pra Cetak adalah menyiapkan bahanbahan yang akan dipakai sebagai materi desain dan *layout*. Bahan dasar dari suatu proses desain meliputi teks, image atau foto, gambar vektor, warna dan ukuran bidang desain.

#### **b. Teks**

Teks merupakan salah satu unsur penting dalam suatu komposisi desain. Teks digunakan untuk memberikan informasi kepada pembaca melalui kumpulan huruf yang disusun sedemikian rupa. Oleh karena itu, penyusunan huruf pun harus diatur dengan baik agar mampu berinteraksi dengan pembaca. Proses mempersiapkan teks yang akan dipakai sebagai materi desain disebut juga dengan *word processing*. SURARAYA

Di dalam proses pembuatan teks tersebut, beberapa hal yang perlu diketahui meliputi :

- Format penulisan
- Ukuran dan tipe huruf, termasuk juga bentuk huruf
- Jarak antar huruf dan baris (spasi)
- Tebal huruf
- Lebar dan Tipe kolom (a.l. lurus kanan, lurus kiri dll)
- Tabulasi
- Tanda-tanda khusus
- Pengaturan dan pemenggalan kata dan kalimat
- Penggunaan bahasa yang sesuai dengan aturan yang berlak

## **c.** *Image* **atau Piksel Grafis**

*Image* terdiri dari kumpulan titik yang saling terkait dan menumpuk membentuk suatu warna tertentu, yang merupakan bagian dari suatu foto atau gambar nyata. Titik-titik itu disebut dengan piksel, dimana tiap piksel memiliki nilai warna tertentu. Tiap piksel dengan nilai warna masing-masing berkumpul dengan posisi yang telah ditentukan, sehingga membentuk suatu gambar.

Penggunaan *Image* dalam desain biasanya digunakan untuk :

- Latar belakang (*background)* dari suatu karya desain
- Penjelasan terhadap suatu obyek atau produk yang ditawarkan
- Penjelasan situasi, contohnya foto kejadian penting yang ditampilkan di surat kabar atau majalah
- Foto wajah atau lingkungan

Satuan yang digunakan dalam piksel grafis biasanya berdasarkan output atau hasil cetakan standar printer, yaitu dpi (*dot per inch*). Selain itu dapat juga digunakan standar pengukuran untuk scanner atau *input device* lain dalam pengambilan gambar, yaitu ppi (*pixel per inch*). Semakin besar ukuran dpi, semakin rapat dan tajam pula image yang dihasilkan. Kumpulan piksel grafis yang membentuk suatu gambar inilah yang disebut dengan raster.

Langkah-langkah penempatan *image* dalam suatu *layout* desain :

- 1. Tentukan mode warna dari *image* yang ditampilkan, apakah menggunakan warna hitam putih (*grayscale*), warna khusus atau warna separasi untuk cetak.
- 2. Menggunakan kerapatan titik / raster antara 150 dpi 300 dpi sebagai standar suatu proses cetak.
- 3. Jika menggunakan standar cetak dengan warna separasi, selalu gunakan format mode CMYK

## **d. Gambar Vektor**

Gambar Vektor atau biasanya disebut juga dengan vektor grafis terbentuk dari kumpulan vektor, yaitu meliputi titik-titik yang membentuk garis obyek yang digambar. Titik tersebut dapat diubah-ubah sehingga mempengaruhi bentuk obyek, dan dapat diberi warna sesuai dengan keinginan. Vektor tidak terpengaruh kepada resolusi atau kerapatan titik seperti pada piksel grafis.

Gambar vektor biasanya digunakan sebagai bagian dari ilustrasi buku, terutama buku-buku pelajaran untuk menerangkan teks atau hal-hal yang abstrak, yang sering tidak mungkin dilukiskan dalam sebuah foto atau image. Bentuk lain dari gambar garis yang sering ditemui adalah gambar kartun atau karikatur, buku komik dan ilustrasi iklan. Kadang beberapa ikon atau logo dari suatu produk menggunakan vektor grafis dalam aplikasi cetaknya.

## **e. Warna**

Warna adalah unsur penting dalam suatu karya desain grafis. Warna adalah salah satu untuk pemikat dan mampu mengundang seseorang untuk mendekati dan melihat lebih jelas. Penggunaan warna sangat berpengaruh pada suatu *layout* yang dibuat, terutama dalam meletakkan warna-warna pada teks, gambar maupun latar belakang.

Warna mampu mewakili suatu produk, hal ini biasanya sangat berpengaruh pemakaian warna untuk kemasan. Sebagai contoh, beberapa batasan warna untuk teks maupun gambar meliputi beberapa sifat yang sering dipakai, antara lain, warna biru yang identik dengan warna langit biasanya untuk mewakili ketenangan dan kepemimpinan, warna hijau memberi suasana segar dan mewakili alam, warna panas umumnya menggunakan warna kuning, merah, dan lain-lain.

Dalam proses desain dan cetak, dikenal beberapa jenis sistem warna. Sistem warna ini yang akan mempengaruhi hasil akhir dan kualitas produk grarika yang dihasilkan. Oleh karena itu, perlu sekali diperhatikan sistem warna yang digunakan.

Ada beberapa sistem warna, antara lain RGB (Red, Green, Blue), CMYK (Cyan, Magenta, Yellow, Black), CIE Lab, Grayscale, Duotone dan lain-lain. Dalam suatu proses desain, biasanya yang perlu diperhatikan adalah perbedaan antara warna aditif dan warna subtraktif. Warna aditif adalah warna primer cahaya yang terdiri atas Red, Green, Blue (Merah, Hijau dan Biru) dimana penggabungan dari tiap warna tersebut akan menghasilkan warna terang atau putih (*bright*). Prinsip warna aditif diterapkan pada monitor, TV, video, scanner dan lain-lain. Sedangkan warna subtraktif merupakan warna sekunder dari warna aditif, yaitu terdiri dari warna cyan, magenta, yellow (kuning). Jika warna aditif dibentuk dari cahaya, maka warna subtraktif merupakan warna yang terbentuk dari tinta cetak, cat, tinta printer dan lain-lain. Pencampuran warna cyan, magenta dan kuning penuh akan menghasilkan warna gelap atau hitam.

Secara teori, penggabungan warna subtraktif akan menghasilkan warna hitam, tetapi dalam prakteknya tidak mampu untuk menghasilkan warna yang benar-benar hitam, tetapi agak kecoklatan. Oleh karena itu pada proses cetak ditambahkan warna hitam (key color) untuk kekontrasannya. Oleh karena itu system warna substraktif terdiri dari CMYK (Cyan, Magenta, Yellow, Black).

Dalam proses cetak, standart warna yang digunakan adalah CMYK. Oleh karena itu, dalam mempersiapkan suatu karya desain, upayakan agar semua gambar maupun tampilan menggunakan format sistem warna CMYK. Mengapa demikian? Karena setiap sistem warna memiliki *colorspace* (ruang warna) yang berbeda-beda. Colorspace tersebut berisi kumpulan warna yang dimiliki oleh sistem warna tersebut. Sebagai informasi, sistem warna RGB memiliki colorspace yang lebih besar daripada sistem warna CMYK. Sehingga ada beberapa warna RGB yang tidak mampu teridentifikasi oleh tinta cetak standart, yang akhirnya menyebabkan suatu warna tidak akan tercetak sebagaimana mestinya. Oleh karena itu, sebaiknya ubah semua data gambar atau foto ke dalam sistem warna CMYK sebelum dilakukan proses percetakan.

Model warna RGB memiliki colorspace yang sangat dipengaruhi oleh jenis peralatan yang digunakan. Misalnya monitor. Perbedaan tipe monitor akan menghasilkan ruang warna yang berbeda pula. Begitu pula peralatan lain, misalnya scanner. Sama dengan warna RGB, model warna CMYK juga dipengaruhi oleh material yang membawanya. Pengaruh tersebut dapat dilihat dari pigmen tinta cetak dan kertas yang digunakan. Semakin bagus kualitas pigmen tinta cetak yang digunakan, colorspace yang dihasilkan juga semakin besar.

Sistem warna CIELab merupakan sistem warna yang memiliki colorspace paling luas. Oleh karena itu, dalam pengukuran warna dan hasil cetakan, peralatan-peralatan yang digunakan, misalnya spectrophotometer, menggunakan sistem warna tersebut.

#### **f. Ukuran Bidang Desain**

Bidang desain adalah hal yang harus diketahui dan direncanakan oleh seorang desainer grafis. Sejak awal proses desain, ukuran bidang cetak sudah harus dipersiapkan, agar proses *layout* dan cetak dapat berjalan dengan baik. Untuk awalnya, hal yang harus diketahui adalah ukuran kertas yang dipakai dalam proses *layout* dan cetak, termasuk didalamnya adalah pembagian kertas mentah menjadi kertas ukuran cetak.

Berdasarkan sejarah perkembangan ukuran kertas mentah, sampai tahun 1917 banyak dipakai berbagai ukuran kertas, sehingga membuat perusahaan kertas mengalami kesulitan dalam melayani pelanggannya dengan ukuran kertas yang benar, dan juga bagi percetakan sulit memenuhi keinginan langganannya. Oleh karena itu akhirnya muncul standarisasi ukuran yang dibagi menjadi 3 grup : A = ukuran kertas jadi yang harus dipakai sebagai ukuran dasar. A0 adalah ukuran yang terbesar dan ukurannya kurang lebih 1 meter persegi.

 $(841 \times 1189 \text{mm} = 999949 \text{mm}^2)$ 

 $B = ukuran$  sebelum dipotong

 $C =$ ukuran sampul dari grup A

(A4 ukuran surat, C4 ukuran sampul suratnya)

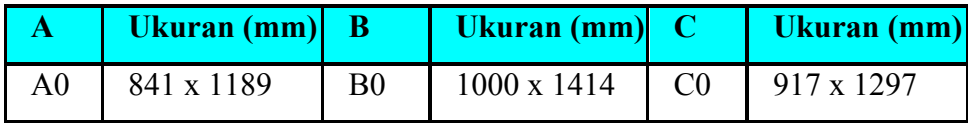

| A <sub>1</sub> | 594 x 841        | B1             | 707 x 1000       | C <sub>1</sub> | 648 x 917        |
|----------------|------------------|----------------|------------------|----------------|------------------|
| A <sub>2</sub> | 420 x 594        | B2             | 500 x 707        | C <sub>2</sub> | 458 x 648        |
| A <sub>3</sub> | 297 x 420        | B <sub>3</sub> | 353 x 500        | C <sub>3</sub> | 324 x 458        |
| A <sub>4</sub> | 210 x 297        | <b>B4</b>      | 250 x 353        | C <sub>4</sub> | 229 x 324        |
| A <sub>5</sub> | 148 x 210        | B <sub>5</sub> | $176 \times 250$ | C <sub>5</sub> | 162 x 229        |
| A6             | $105 \times 148$ | <b>B6</b>      | $125 \times 176$ | C6             | $114 \times 162$ |
| A7             | 74 x 105         | B7             | 88 x 125         | C7             | 81 x 114         |
| A8             | 52 x 74          | <b>B8</b>      | 62 x 88          | C8             | 57 x 81          |
| A <sup>9</sup> | 37 x 52          | <b>B</b> 9     | 44 x 62          |                |                  |
| A10            | $26 \times 37$   | <b>B10</b>     | $31 \times 44$   |                |                  |

Tabel 3.1 Ukuran Kertas standart Internasional

# **g. Proses Pembuatan Film / Plat Cetak**

Berbagai elemen yang didapat dari proses desain dan *layout digital*, baik berupa teks, vektor grafis maupun image, digabungkan menjadi satu dalam satu kesatuan *layout* dengan aplikasi komputer. Hasil jadi untuk meminta persetujuan *layout* ke pelanggan biasanya dikeluarkan melalui media printer.

Setelah proses *layout* selesai dikerjakan dan sudah disetujui, *file* hasil desain tersebut dikirimkan ke mesin pembuat film (*ImageSetter*). Untuk dapat menerjemahkan *file* tersebut, maka struktur *file* diubah menjadi bentuk PostScript *file*. Dalam proses ini semua tanda register, register potong dan lipat, color bar secara otomatis terbentuk. *File* postscript tersebut kemudian diterjemahkan dengan penerjemah yang disebut RIP (*Raster Image Processor*), dan disampaikan ke i*magesetter*. Film yang dihasilkan oleh *imagesetter* kemudian dikirimkan ke *film processor*, yang berfungsi untuk mencuci film, sehingga dihasilkan film yang telah membentuk gambar atau pola sesuai desain.

Dalam tahap berikutnya, film yang sudah dihasilkan tersebut diatur untuk disesuaikan dengan karakteristik plat cetak. Dengan menggunakan meja yang menggunakan lampu, mulailah proses pengaturan halaman demi halaman dilakukan. Jika dibuat film dengan warna separasi (CMYK), maka melalui proses ini akan dihasilkan 4 buah halaman film. Proses ini sering disebut dengan montase. Halaman Film yang sudah diatur tersebut, mulai digabungkan dengan halaman-halaman lain di atas selembar mika atau astralon dengan ukuran sesuai plat cetak yang digunakan, sehingga nantinya akan terjadi beberapa kumpulan halaman untuk masing-masing warna (cyan, magenta, yellow, black). Jika diperlukan, sebagai pelengkap dapat ditambahkan pula elemen kontrol cetak, seperti, tanda register, *color bar*, tanda potong dan lipat. Proses inilah yang disebut dengan *Computer to Film* (CtF). Hasil proses montase inilah yang akan dikontak ke plat cetak.

Dengan teknik CtF, hasil montase diteruskan ke pembuatan plat cetak. Proses selanjutnya adalah meletakkan tiap halaman montase tersebut ke atas selembar plat cetak, kemudian dilakukan penyinaran dengan menggunakan mesin Platemaker (pembuat plat cetak). Plat cetak dihasilkan dari proses vakum dan pencahayaan terhadap film. Setelah dilakukan penyinaran, tahap terakhir adalah proses pencucian plat cetak (menggunakan mesin *plate processor*), sehingga terbentuk pola gambar di atas plat yang sesuai dengan film dan hasil desain. Hasil akhir akan didapatkan beberapa plat cetak yang jumlahnya sesuai dengan banyaknya warna yang digunakan.

Seiring perkembangan jaman, pekerjaan pembuatan film dan montase manual di atas meja *layout* dirasa menyita waktu yang banyak. Muncul kemudian

teknologi *Computer to Plate* (CtP). Teknologi ini memotong alur kerja pembuatan film dengan imagesetter sampai kepada proses montase. Proses *layout* dan montase dilakukan langsung dengan aplikasi komputer. Hasil *layout* yang terbentuk di komputer ditransfer ke dalam bentuk *file postscript*, dan dikirimkan langsung ke mesin CtP atau yang disebut juga dengan *platesetter*. Plat cetak akan langsung dihasilkan melalui mesin CtP tersebut, dan siap untuk dikirimkan ke mesin cetak.

# **3.2.2 Final** *Artwork* **Desain**

# **a. Hal – Hal Yang Harus Diperhatikan Dalam Memulai Suatu Proses Desain Suatu Barang Cetakan**

- Tentukan ukuran cetak secara benar dan tambahkan *bleed* atau *overlap* melebihi ukuran sebenarnya di sekeliling ukuran  $(1 + 2 - 3)$  mm). Siapkan juga garis potong dan *register*.
- Gunakan jenis font yang benar. Upayakan tidak memberikan *outline* tambahan untuk mempertebal huruf.
- Lampirkan semua *font* yang digunakan dalam desain. Jika memungkinkan, lebih baik rubah *font* ke dalam bentuk *curve/path*.
- Perhatikan resolusi untuk gambar *image*. Resolusi gambar = 2 x *screen ruling*.
- Lampirkan juga semua import *file image*, agar jika ada link tidak akan terputus.
- Pastikan semua *image* sudah dalam format CMYK, tidak dalam bentuk RGB.
- Tentukan jumlah dan pembagian warnanya dengan benar, mana yang *spot color* dan *proses color*.
- Buat proof dari printer, baik hitam putih maupun warna untuk memastikan posisi dan semua elemen sudah lengkap.
- Atur posisi sesuai proses *layout*, juga lakukan imposisi untuk buku.
- Buang semua elemen dan halaman kosong yang tidak dipakai.
- Buat *Mock-Up* (replika hasil cetakan) untuk *customer* agar mereka dapat melihat hasil akhir produk yang akan dicetak. *Mock up* sebaiknya menggunakan ukuran yang sebenarnya, sekalipun tidak full color.
- Komunikasikan pekerjaan desain yang akan diproses dengan repro/percetakan, seperti jenis kertas yang akan dipakai, tinta, teknik cetak, proses pasca cetak, pada saat menyerahkan *file* untuk proses cetak.

## **b. Konsep Dasar** *BITMAP*

Bitmap images - secara teknis disebut juga *raster images -* menggunakan titik warna yang biasa disebut *pixel* untuk merepresentasikan suatu gambar/*image*. Tiap *pixel* memiliki lokasi dan nilai warna.

Bitmap merupakan sarana terbaik untuk *continuous tone image*, seperti foto atau lukisan *digital*, karena dapat menggambarkan gradasi warna dengan baik. Oleh karena itu bitmap *images* mengandung sejumlah titik atau *pixel* yang pasti. Sehingga gambar bitmap dapat kehilangan detil dan memunculkan kesan kabur jika diperbesar atau dicetak dengan printer yang memiliki resolusi lebih rendah daripada bitmap tersebut.

## **b.1. Kesimpulan Dasar** *BITMAP*

- Menggunakan *pixel* dalam membentuk gambar.
- Contoh data bitmap adalah foto hasil scan /*digital* camera.
- Merupakan resolusi dependent, yaitu kualitas gambar tergantung resolusi/jumlah pixel yang membentuknya.
- Format yang digunakan antara lain : TIFF, EPS, JPG.
- Pembesaran gambar dengan cara ditarik atau diperbesar akan menyebabkan kualitas gambar menurun.

**INSTITUT BISNIS** 

# **c. Konsep Dasar** *Digital* **Image dalam Teknik Cetak**

Terdapat dua macam tipe Image / Gambar, yaitu :

- 1. *Continuous Tone*
- 2. *Halftone*

Continuous tone terbentuk dari foto konvensional maupun *digital*, yang kemudian disimpan ke dalam komputer untuk dilakukan pengolahan. Sedangkan Halftone terbentuk dari sekumpulan titik raster yang merupakan dasar proses cetak.

- Suatu proses cetak secara teori hanya bisa menimbulkan titik-titik tinta ke atas substrate.
- Keterbatasan teknik cetak yang ada adalah tidak mampu mereproduksi tone (elemen/*pixel* yang membentuk image) dari suatu sumber image original.
- Agar bisa dicetak, tone yang ada di *file* original harus terlebih dahulu diubah menjadi kumpulan titik raster dengan diameter yang berbeda sesuai dengan tone yang diwakilinya.
- Semakin halus titik raster yang digunakan akan semakin baik juga gambar yang dihasilkan.
- Kehalusan titik raster dinyatakan dengan lpi (*lines per inch*).

## **d. Hubungan DPI dan LPI**

DPI adalah nilai maksimal dari titik per inch yang dapat dicetak oleh printer. Karena semua data komputer atau printer merupakan type binary, titiktitik tersebut merupakan nilai ON atau OFF.

LPI adalah nilai dari kumpulan titik-titik bundar (yang dibentuk oleh kumpulan titik DPI) per inch.

Pada sistem konvensional yang bekerja dengan kamera reproduksi, proses perubahan dari *continuous tone* ke *halftone* dilakukan dengan perangkat *Contact Screen* (raster kontak) yang bekerja secara analog.

Pada sistem *digital*, titik raster/halftone dot dibentuk secara langsung oleh Image Setter.

Agar besar titik raster dapat berubah-ubah, titik tersebut dibentuk dari kumpulan yang lebih kecil yang disebut *Spot Printer*. Banyaknya spot dalam suatu inch disebut juga resolusi output, yang dinyatakan dalam dpi.

*Screen ruling*, yang diukur dengan satuan lpi, adalah suatu nilai dari garis atau baris yang berisi titik-titik halftone per inchi. *High screen ruling* mencetak titik-titik tersebut saling berdekatan, sehingga hasilnya cukup tajam dan menghasilkan variasi warna. Sedangkan *low screen ruling* mencetak titik-titik agak berjauhan, sehingga menimbulkan efek kasar pada image.

*Image resolution*, yang diukur dengan satuan ppi atau dpi, adalah suatu nilai dari pixel yang ditampilkan per inchi dari suatu image. Suatu image dengan resolusi tinggi mengandung lebih banyak *pixel per inch* sehingga memiliki detail yang lebih baik.

Hubungan antara *image resolution* dan *screen ruling* menentukan tampilan detail dari suatu barang cetakan. Pada umumnya, semakin tinggi image resolution, semakin tinggi pula *screen frequency* yang harus dipakai dalam proses cetak.

 $DPI = Dot per Inch$ 

Satuan yang dipakai untuk resolusi/hasil cetakan dari printer

 $LPI = Line per Inch$ 

Satuan yang dipakai dalam menentukan hasil proses dengan mesin cetak. Biasanya digunakan sudut 45<sup>0</sup>. Satuan ini disebut juga screen ruling. Disebut juga *offset* printing 'lines' or dots per inch dalam suatu halftone atau line screen

 $PPI =$  Pixel per Inch

Satuan yang dipakai dalam menentukan jumlah pixel dalam suatu gambar/image atau hasil scanner.

Rumus :  $2 \times LPI = PPI / DPI$ 

Image dalam surat kabar biasanya 85 lpi. Jika menggunakan kaca pembesar, dapat dihitung kurang lebih terdapat 85 lingkaran kecil berwarna hitam dalam berbagai ukuran dalam satu inchnya. Sedangkan majalah dengan kertas glossy biasanya antara 150 atau 200 lpi.

LPI biasanya memiliki suatu sudut agar hasilnya sesuai. Biasanya warna hitam memiliki sudut 45 derajat sehingga mata kita tidak dapat melihat jelas komposisi grid/pola hitam dari titik2 tersebut.

Kontrol terhadap LPI benar-benar tersedia pada printer berbasis *postscript*. Inkjets dan non-postscript laser printers menggunakan prinsip berbeda dalam menghasilkan gradasi abu-abu.

## **e. Grayscale**

Salah satu proses yang banyak dilakukan dalam image processing adalah mengubah image berwarna menjadi model grayscale. Hal ini digunakan untuk menyederhanakan model image tersebut. Image berwarna dengan format standar RGB terdiri dari 3 layer matrik yaitu R-layer, G-layer dan B-layer. Sehingga untuk melakukan proses-proses selanjutnya tetap diperhatikan tiga layer di atas. Bila setiap proses perhitungan dilakukan menggunakan tiga layer, berarti dilakukan tiga perhitungan yang sama. Sehingga konsep itu diubah dengan mengubah 3 layer di atas menjadi 1 layer matrik *grayscale* dan hasilnya adalah image *grayscale*. Dalam model image ini tidak ada lagi warna, yang ada adalah derajat keabuan.

Untuk mengubah *image* berwarna yang mempunyai nilai matrik masingmasing r, g dan b menjadi image grayscale dengan nilai s, maka konversi dapat dilakukan dengan mengambil rata-rata dari nilai r, g dan b sehingga dapat dituliskan menjadi:

$$
s = \frac{r + g + b}{3}
$$

# **e.1. Gray Level**

Dalam pengolahan *image* dengan tipe *grayscale*, tingkat kehalusan dari suatu gambar sangat tergantung dari gray level. Gray Level menunjukkan tingkat/jangkauan gray dari suatu image grayscale. Semakin banyak titik-titik pembentuknya, semakin lebar pula jangkauan gray level yang dihasilkan. Bila gray levelnya mencukupi, maka terbentuk kurva halus/smooth dan juga berlaku sebaliknya.

Ketika menentukan *screen ruling* untuk *image grayscale*, nilai maksimum dari gray level adalah 256. Semakin baik gray levelnya akan semakin meningkatkan kualitas image terutama untuk gradasi dan blend.

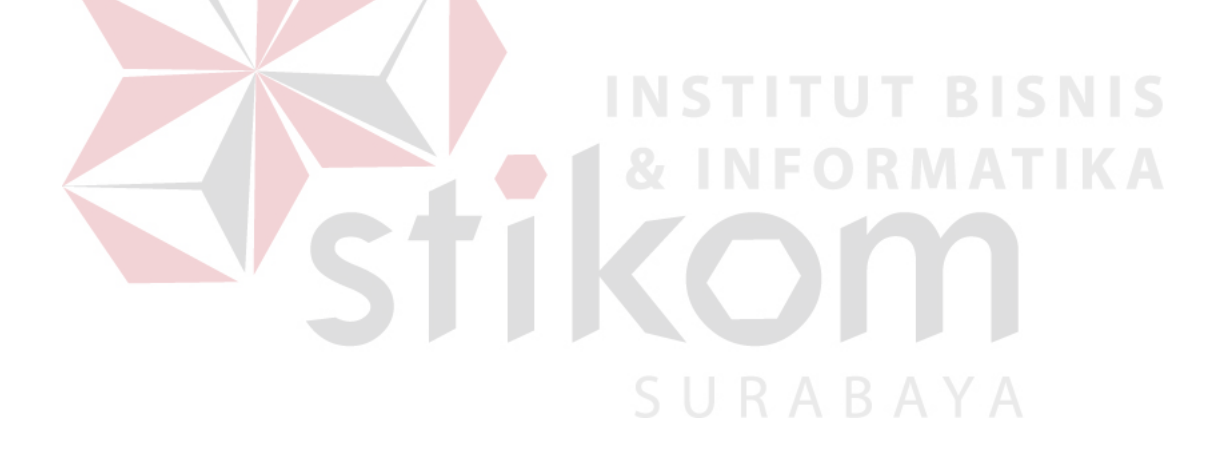